Rathenau-

## Walther- **Aufgaben zu Layer 2** 9. November 2014 Seite 1980

Gewerbeschule IEEE802.3 Freiburg Frame, MAC, LLC

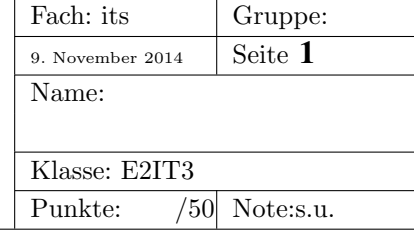

## Cisco-Lernplattform

Hier:

http://cisco.wara.de/ccna5Sem1/course/module5/index.html#5.0.1.1

sind die Online-Lernunterlagen von Cisco zum Thema Ethernet (Chapter 5).

Benutzername: student

Passwort: lms!

Da ich eine Fortbildung in Esslingen halten darf, müsst Ihr das Ethernet-Kapitel ohne mich durcharbeiten und die Online Fragen hier:

http://141.31.147.114:9090/klassenarbeitMitFreitext/start.jsp

bearbeiten. Die erreichte Note seht Ihr sofort nach dem Abgeben. Zugangscode: 1111, Zeit: maximal 200 Minuten Viel Erfolg!